# **Institut Claude Pompidou**

Centre d'accueil, d'hébergement, de soins, d'enseignement et de recherche sur la maladie d'Alzheimer

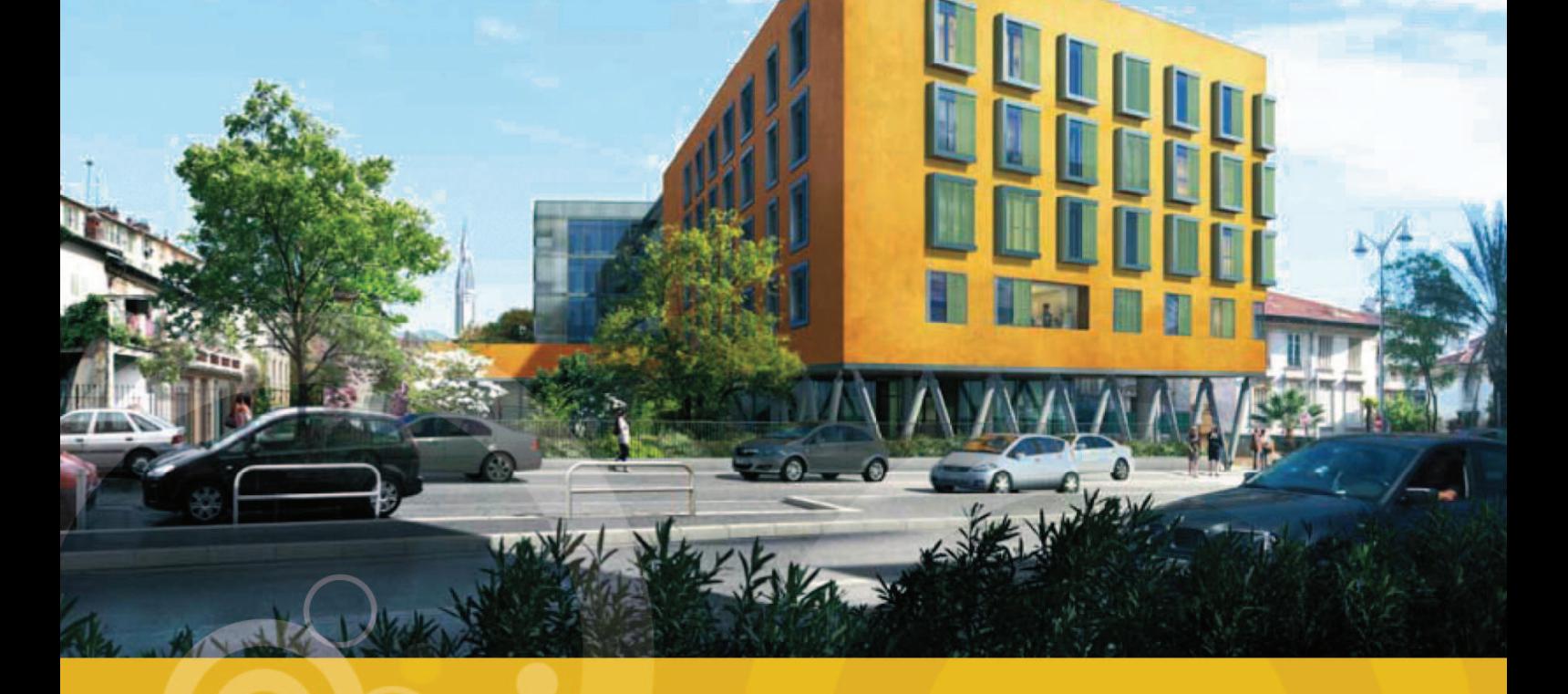

# Conférence de Presse du 14 septembre 2010

- $1.$ Présentation générale de l'ICP
- $2.$ la Fondation Claude Pompidou
- $3.$ Le CMRR du CHU de Nice
- La Mutualité Francaise PACA  $4.$
- $\overline{5}$ . L'Association France Alzheimer 06 ACA
- **Projet architectural**  $6.$

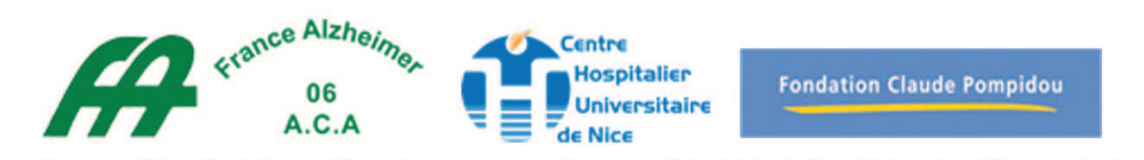

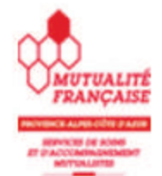

Et la participation financière de la CNSA, du Conseil Général des Alpes Maritimes, de la Ville de Nice.

# **INSTITUT CLAUDE POMPIDOU**

Centre d'accueil, d'hébergement, de soins, d'enseignement et de recherche sur la maladie d'Alzheimer

# Présentation générale

La **maladie d'Al**zheimer touche aujourd'hui, selon les estimations 860 000 personnes en France. Chaque année, environ 225 000 nouveaux cas se déclarent.  $En/2020$ , selon les projections sur les bases actuelles, il y aurait 1,2 million de personnes atteintes par la maladie d'Alzheimer et 2,1 millions en 2040. Dans le Département des Alpes maritimes, qui comprend une forte proportion de personnes de plus de 60 ans, l'estimation des patients atteints s'élève à 15 800 personnes.

Progressivement, les pouvoirs publics ont mis en place des plans gouvernementaux (2001-2004 puis 2004-2007) suivis par le plan national de 5 ans (2008 à 2012), lancé par le Président de la République et axé sur l'amélioration de la qualité de vie des malades et des aidants, la recherche et la mobilisation de la société autour de la maladie.

Le Conseil Général des Alpes Maritimes a arrêté un Schéma Gérontologique Départemental (2006-2010) puis un Plan départemental pour la maladie d'Alzheimer (2008-2012) au sein desquels la prise en charge globale et transversale des personnes agées attéintes de la maladie d'Alzheimer constitue un des objectifs forts.

C'est dans ce cadre que le CHU de Nice et la Fondation Claude Pompidou ont uni leurs forces pour apporter une réponse concrète et innovante aux problèmes posés par la maladie d'Alzheimer et les syndromes apparentés.

Leur initiative a été accompagnée d'un soutien essentiel de la part de l'Etat, de la Mairie de Nice et du Conseil Général des Alpes-Maritimes.

Le CHU de Nice est un établissement public de santé qui dispose d'une équipe médicale de haut niveau dans les activités de gériatrie, neurologie et psychiatrie, jouissant d'une reconnaissance nationale et internationale. Conformément aux dispositions des articles L 6111-1 et suivants du Code de la Santé Publique, le CHU de Nice exerce des missions de recherche et d'enseignement et participe à des actions de santé publique et notamment à toute action médico-sociale coordonnée, d'éducation et de prévention.

La Fondation Claude POMPIDOU, reconnue d'utilité publique en 1970, accompagne les enfants handicapés, les personnes âgées, les malades hospitalisés et les jeunes personnes confrontées à des difficultés sociales.

Sensibilisée aux ravages provoqués par la maladie d'Alzheimer. Madame Claude Pompidou s'est engagée, avec sa Fondation, à soutenir le projet de création d'un centre de référence à Nice, par une aide de 4 millions d'euros. Sous la présidence de Madame Bernadette Chirac, celle-ci a été portée à 10 millions d'euros.

Pour la construction de cette structure pilote d'accueil et de prise en charge des personnes touchées par cette pathologie, le CHU de Nice a proposé un site lui appartenant rue Molière, légué en 1895 par Monsieur Séraphin Dabray. Ce centre sera dénommé "Institut Claude Pompidou".

La Fondation Claude Pompidou et le CHU de Nice ont alors recherché des partenaires susceptibles d'accepter de participer, dans un but désintéressé, à la réalisation de ce projet/d'intérêt/lgénéral et justifiant de compétences reconnues dans le secteur sanitaire et médico-social.

La Mutualité Française PACA-SSAM, organisme à but non lucratif, a manifesté auprès du CHU de Nice son intérêt pour créer et exploiter un Etablissement d'Hébergement de Personnes Agées Dépendantes - EHPAD au sein de l'Institut Claude Pompidou.

L'Association France Alzheimer 06 (ACA), association départementale affiliée à France Alzheimer, a également confirmé auprès du CHU de Nice son intérêt pour transférer son activité accueil de jour de 19 places et l'installer au sein de l'Institut Claude Pompidou.

Le Président de la Mutualité Française PACA - SSAM et la Présidente de l'association **France Alzheimer 06 ont affirmé par la suite l'engagement de leur organisme respectif** d'inscrire Vexploitation de leur activité respective dans une coopération médicosociale avec le CHU de Nice et de participer activement à l'amélioration de la prise en charge des personnes atteintes par la maladie de l'Alzheimer et ses pathologies associées au sein du futur Institut Claude Pompidou.

La Ville de Nice et le Conseil Général des Alpes-Maritimes se sont impliqués fortement pour contribuer à l'aboutissement de ce projet.

Cet *institut pilote*, dont l'architecture favorisera l'ouverture sur la ville, offrira l'acces sur une unité de lieu ou dans le cadre d'une filière organisée, à l'ensemble des modalités de prise en charge de la maladie d'Alzheimer depuis le diagnostic précoce jusqu'à la prise en charge au long cours en institution.

Il abritera :

- Le Centre Mémoire de Ressources et de Recherche (CMRR) du CHU de Nice. Ce pôle assure plusieurs missions : d'une part, le diagnostic précoce de la maladie d'Alzheimer et l'orientation des patients, d'autre part, l'enseignement dispensé tant aux médecins qu'aux autres professionnels de santé. Enfin, le CMRR assure l'ensemble des activités de recherche clinique du CHU de Nice concernant cette maladie et travaille en étroite collaboration avec l'INRIA et l'Institut de Pharmacologie moléculaire et cellulaire de Sophia-Antipolis. Le **CMRR** assure également l'animation du réseau des consultations mémoire de PACA-EST.
- Un accueil de jour de 19 places, géré par l'Association France Alzheimer 06 ACA.
- Un EHPAD de 72 lits (68 lits d'hébergement complet et 4 lits d'hébergement temporaire) avec habilitation totale à l'aide sociale, géré par la Mutualité **Francaise PACA - SSAM.**
- Des espaces permettant de développer le projet de vie de l'Institut (activités d'éveil et d'animation culturelle et artistique).

Par/ailleurs, dès sa conception, il est prévu que l'Institut Claude Pompidou puisse développements d'activités complémentaires, envisager////des en fonction d'autorisations à venir, telles que :

- une Maison pour l'autonomie et l'intégration des patients Alzheimer (s'inscrivant dans le cadre du Plan National Alzheimer mesure n°4 qui prévoit la généralisation du dispositif MAIA en 2011)
- une structure d'accompagnement des personnes et d'aide à domicile (de type **SSIAD ou SPASAD)**

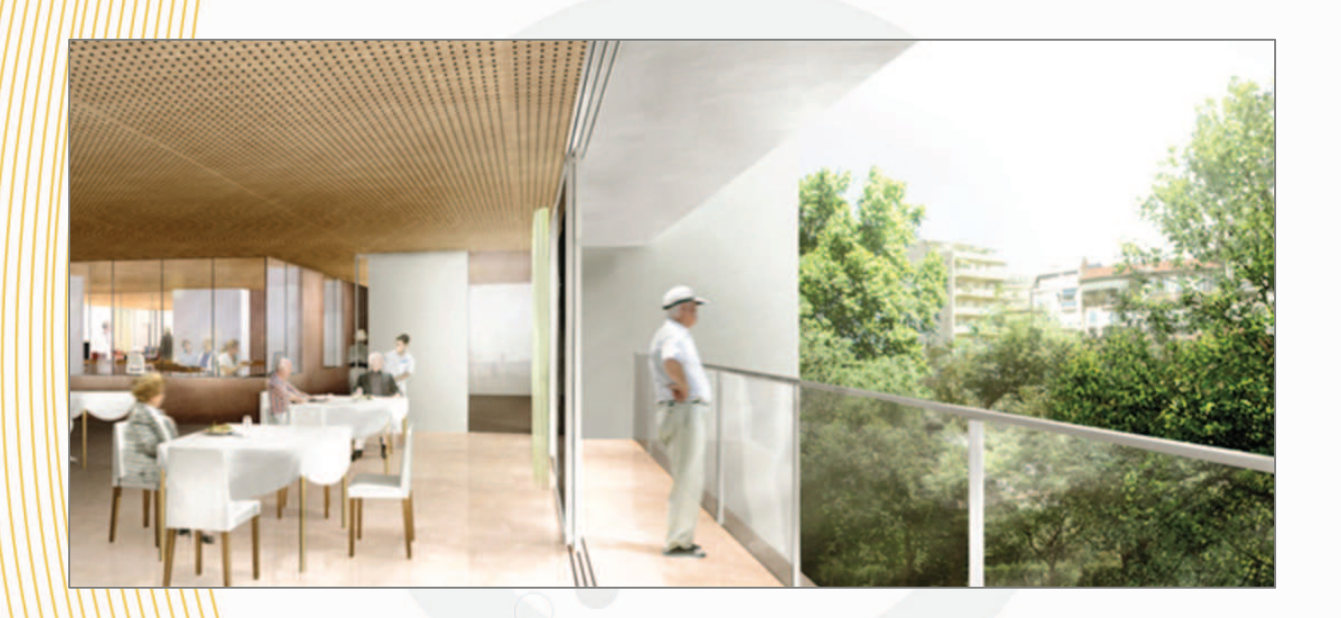

# **Financement**

L'investissement (24 M€ ramenés à 21,6 M€ avec une TVA à 5,5 % appliquée à la construction de l'EHPAD) est permis grâce :

- au CHU de Nice qui consacre au projet un terrain de 3000 m2 provenant du  $\blacksquare$ legs de Séraphin Dabray effectué en 1895.
- il à la Fondation Claude Pompidou qui effectue un don de 10 M€ (convention signée le 29 juin 2010)
- $\lambda$  la CNSA qui accorde une subvention de 6 ME (accord en Nov. 2009)
- au Conseil Général des Alpes-Maritimes qui accorde une subvention de  $2$ /M $\varepsilon$ //(convention signée le 03.12.09)
- au Conseil régional sollicité pour 0,5 M€ (en attente de réponse)
- a un emprunt de 3,1 M€ qui sera effectué par le CHU, et remboursé par la Mutualité Française PACA, financé par le tarif hébergement de l'EHPAD.

# Statut juridique

Les partenaires associés à la mise en œuvre de l'Institut Claude Pompidou (La **Fondation Claude Pompidou, le CHU de Nice, la MF PACA - SSAM, France Alzheimer** 06 ACA), ont jugé nécessaire d'une part de le doter de la personnalité juridique et d'autre///part d'institutionnaliser leur coopération afin de sécuriser leur collaboration et de garantir sa pérennité. Ils ont opté pour la solution d'un Groupement de Coopération médico-sociale de droit public (GCMS). Celui-ci a pour objet :

**d'organiser et de développer la collaboration entre eux et avec le réseau santé** social environnant au profit d'une prise en charge innovante des patients atteints de la maladie d'Alzheimer, faisant une large place à la recherche.

d'optimiser la gestion d'un bâtiment d'intérêt commun.

Le Groupement "Institut Claude Pompidou" est une personne morale de droit public et ne poursuit aucun but lucratif.

Déroulement du chantier

Début des travaux Livraison prévue Localisation

: septembre 2010  $: a$ oût 2012 : 10 rue Molière - Nice

### **Fondation Claude Pompidou**

# La Fondation Claude Pompidou

Créée en 1970 par Claude Pompidou, la Fondation reconnue d'utilité publique est présidée depuis 2007 par Bernadette Chirac.

La Fondation accompagne les enfants handicapés, les personnes âgées et les malades hospitalisés, sans oublier les jeunes de la Maison d'Enfants à Caractère Social de Treignac (19).

La Fondation exerce son action au travers de deux formes d'activité :

La création d'établissements spécialisés

En 40 ans, la Fondation Claude Pompidou a construit ou géré 15 structures (6 pour personnes âgées, 7 pour adultes ou enfants handicapés, 2 pour jeunes en difficulté).

En termes de réalisation, l'accent a été mis ces dernières années à la demande de Claude Pompidou puis de Bernadette Chirac sur les structures d'accueil pour malades d'Alzheimer.

Ainsi, dans ce domaine, après la création d'un premier centre spécialisé en Bretagne, la Fondation a ouvert en mars 2010 un centre d'accueil de jour. Elle est à l'origine du projet de construction de l'Institut Claude Pompidou de Nice! Par ailleurs, la Fondation vient de décider la création d'un Prix Scientifique destiné à soutenir et encourager la recherche sur la maladie d'Alzheimer.

Un bénévolat d'accompagnement des malades et des personnes âgées hospitalisées et des enfants handicapés et de leur famille à domicile.

Ce bénévolat se caractérise par son organisation qui met l'accent sur la qualité du recrutement des bénévoles, le souci de leur formation et le suivi de leur action en vue de garantir l'efficacité des missions accomplies.

L'intervention au domicile des familles d'enfants handicapés est une spécificité de la Fondation. Elle permet de proposer aux proches un moment de répit et à l'enfant une relation privilégiée.

En région parisienne, un service de sorties accompagnées est organisé pour les enfants handicapés et les personnes âgées en institution. Il vise au maintien d'une vie sociale de qualité.

> **Fondation Claude Pompidou** Siège social 42 rue du Louvre 75001 Paris Tel 01 40 13 75 00 Fax 01 40 13 75 19 Présidente : Mme Bernadette Chirac Directeur Général : M. Richard Hutin r.hutin@fondationclaudepompidou.fr

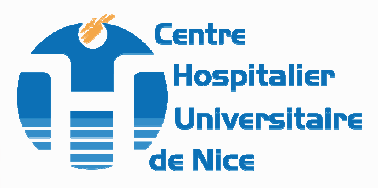

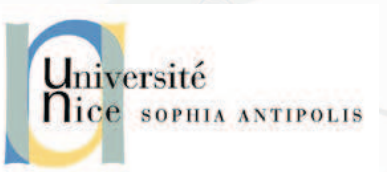

# Le Centre Mémoire de Ressources et de Recherche du CHU de Nice

Le Centre Mémoire de Ressources et de Recherches (CMRR), partie intégrante du Pôle de Gérontologie du CHU de Nice, a été labellisé le 19 décembre 2002, conformément à la circulaire 16 avril 2002 et la lettre de la DHOS du 16 juillet 2002

Comme les 27 CMRR français, il a 4 missions ; soin, d'enseignement, de Recherche et d'animation de réseau. Dans le futur Institut Claude Pompidou de Nice, il portera le projet scientifique et médical.

Depuis son origine, l'objectif essentiel de l'Institut Claude Pompidou est de favoriser les interactions entre soins, prise en charge médico-sociale, enseignement, recherche et activités culturelles au cœur de la ville.

Le projet stientifique doit permettre une interrelation optimale entre recherche. nouvelles technologies et sciences humaines en plaçant le patient et son entourage au cœur du dispositif.

Ceci est possible grâce à l'intégration dans un même bâtiment du Centre Mémoire de Ressources et de Recherche, d'un accueil de jour, des associations de familles et des unités d'hébergement.

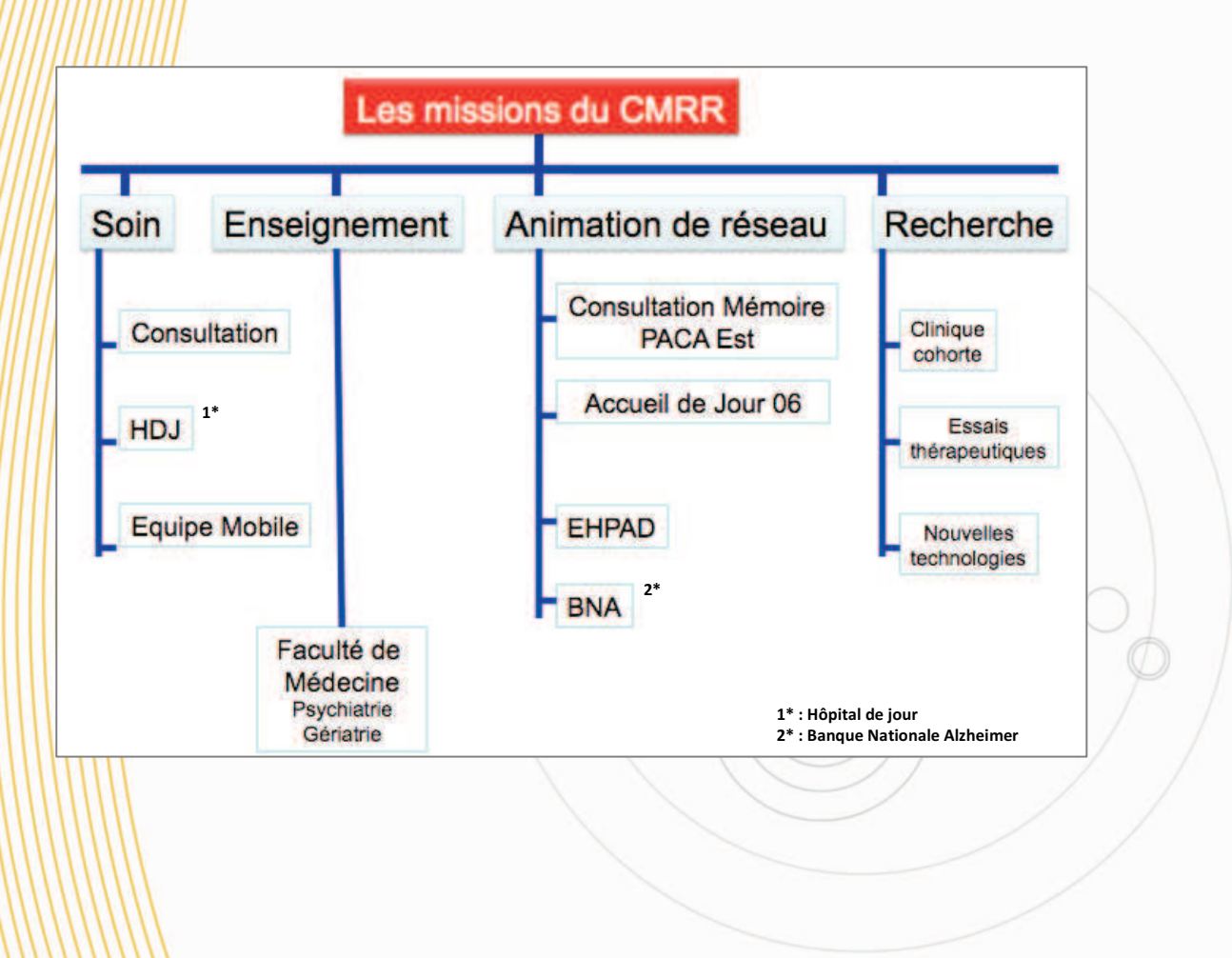

#### Les soins

Le CMRR propose des consultations et des hospitalisations de jour destinées au diagnostic, au suivi et à la prise en charge (traitements médicamenteux et non médicamenteux) ainsi que la participation à des essais thérapeutiques sur les nouveaux traitements

L'Institut Claude Pompidou est situé au cœur de la ville. Les soins sont donc facilement accessibles pour la population. Son équipement vidéo permet l'interaction avec d'autres établissements. Ainsi, la mission de Soins sera effectuée grâce aux locaux pour consultations et à l'accès aux places d'hôpital de jour destinées au diagnostic, au suivi et à la prise en charge thérapeutique des patients ambulatoires.

#### L'Enseignement

Le CMRR participe à la formation des équipes soignantes, des paramédicaux et des médecins, travaillant en institution ou en ambulatoire ainsi que des futurs professionnels (DIU, vidéo enseignement).

Les Nogaux du CMRR permettent d'accueillir des étudiants (médecine, psychologie, sciences, technologie de l'informatique). La présence de différents types de structures (consultation, accueil de jour, hébergement) répond aux différents aspects de l'enseignement sur la maladie d'Alzheimer.

La présence au rez-de-chaussée d'une salle polyvalente et d'un atelier permet aussi d'organiser/des/sessions de formation ou des conférences pour les étudiants, les professionnels et le grand public.

#### L'Animation de réseau

Le CMRR anime le réseau des consultations mémoire PACA-EST et, en lien avec l'Association France Alzheimer 06 - ACA, les accueils de jour des Alpes-Maritimes. Il s'agit aussi de coordonner la prise en charge de la maladie d'Alzheimer et des pathologies apparentées en EHPAD.

Le CMRR a aussi en charge, en lien avec le Département de Santé Publique du CHU de Nice, au miveau national, la coordination du dossier informatisé des centres mémoire et de la Base de Données Nationale (BNA).

L'Institut Claude Pompidou est le lieu idéal pour la mise en place d'une MAIA (Maison Alzheimer - Mesure 5 du Plan National Alzheimer 2008-2012).

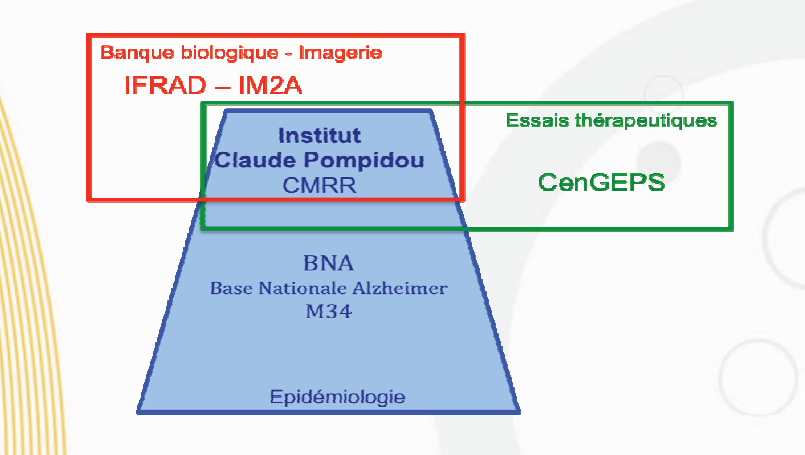

# La Recherche

Le CMRR participe à de grands réseaux de recherche:

# Le réseau IFRAD - IM2A

Il est composé de 6 centres (Paris, Toulouse, Montpellier, Bordeaux, Nice, Marseille) sous la coordination de l'équipe de Paris Pitié Salpêtrière.

Ce réseau a pour objectif de constituer une banque de données cliniques, biologiques et d'imagerie cérébrale sur les patients présentant une maladie d'Alzheimer ou une pathologie apparentée.

# Le réseau Cengeps

Il/est/composé/de 10 centres (Toulouse, Montpellier, Lille, Bordeaux, Nice, Paris, Marseille, Nantes, Rennes, Dijon). Ce réseau financé par le Cengeps, émanation de *l'industrie pharmaceutique (LEEM) a pour objectif de favoriser le développement* d'essais thérapeutiques dans la maladie d'Alzheimer.

# La Base Nationale Alzheimer (BNA)

Dans le cadre du Plan National sur la maladie d'Alzheimer, la Mesure 34 a pour objectif d'ici/2012/de mettre en place un recueil informatisé de données afin d'évaluer l'activité de l'ensemble des Consultations Mémoire et CMRRs en France ainsi que d'un l<mark>échantillon r</mark>eprésentatif de médecins libéraux. Le CMRR du CHU de Nice coordonne la Mesure 34 et la banque nationale Alzheimer (BNA).

Les équipes partenaires du CMRR du CHU de Nice sont :

### Au/niveau regional

- **6** | INRIA PULSAR Sophia Antipolis
- Institut de Pharmacologie Moléculaire et Cellulaire Sophia Antipolis  $\frac{1}{2}$
- Département de Santé Publique CHU de Nice  $\circ$
- **6** Gérontechnologie et télémédecine

# **Au niveau National**

- **o** IM2A de Paris Pitié Salpetrière
- **6** Fédération des CMRR du Sud de la France
- Ecole des Hautes Etudes en Santé Publique (EHESP)  $\circ$
- **E** Fédération des Médecins Coordonnateurs d'EHPAD (FAMCO)

### Au niveau International

- **o** Memory clinic and Department of Psychiatry and Behavioural Sciences,
	- Stanford University School of Medicine, USA
- European Alzheimer Disease Consortium (EADC)  $\circ$

# Les objectifs principaux à moyen et à long terme du CMRR concernent :

-les troubles du comportement et de la motivation

le développement de nouvelles technologies pour l'évaluation et le diagnostic. **Hes traitements non médicamenteux** 

# Le comportement et ses troubles

Les comportements sont l'expression ultime du fonctionnement du cerveau permettant à l'individu d'être adapté à son milieu. La maladie d'Alzheimer se caractérise par une altération des fonctions cognitives à laquelle sont associés des troubles du terme **Connus** sous le de symptômes psychologiques comportement  $et$ comportementaux des démences (SPCD). Les SPCD suscitent un intérêt croissant parce qu'ils sont très fréquents, qu'ils occasionnent une part importante de la souffrance des patients et des aidants. Le CMRR du CHU de Nice à une reconnaissance nationale et internationale dans ce domaine et tout particulièrement sur l'apathie et les troubles de la motivation.

Les recherches sont orientées vers :

- le développement d'instruments pour l'évaluation et le diagnostic.

- les traitements non médicamenteux des troubles du comportement qui sont un point essentiel dans toute prise en charge recommandé par les différentes agences nationales. Le CMRR du CHU de Nice est leader dans la réalisation d'étude sur la formation des soignants dans les EHPAD (TNM et STIM EHPAD).

# Les nouvelles technologies

C'est/Vobjet/de l'accord de partenariat entre le CMRR et l'Institut National de la Recherche en Informatique (INRIA). Ce partenariat qui s'accompagnera de la création d'une equipe universitaire (CoB Tek pour Cognition Behaviour Technology) va permettre d'installer au cœur même de l'Institut Claude Pompidou une interrelation entre recherche clinique et fondamentale s'appuyant sur l'équipe INRIA Pulsar. Les missions de ce partenariat sont de favoriser :

le développement de nouvelles stratégies d'intervention en matière de prévention et d'accompagnement grâce à l'usage des Technologies de l'Information et de la Communication (TIC) et notamment d'analyse et d'interprétation vidéo, de traitement d'image et d'analyse statistique,

He diagnostic et la prise en charge des troubles cognitifs et comportementaux dans la maladie d'Alzheimer et les pathologies associées,

*ilitautonomie des sujets âgés présentant un vieillissement normal ou pathologique.* 

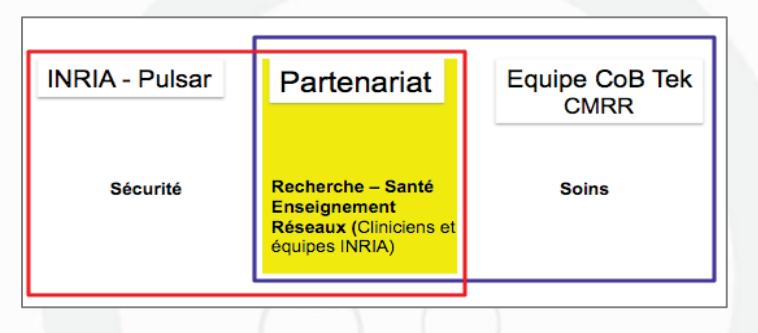

**CMRR. Pr Philippe Robert** CHU de Nice - Hôpital de Cimiez - Pôle de Gérontologie 4 av Reine victoria 06003 Nice tél 04 92 03 43 99 www.cmrr-nice.fr

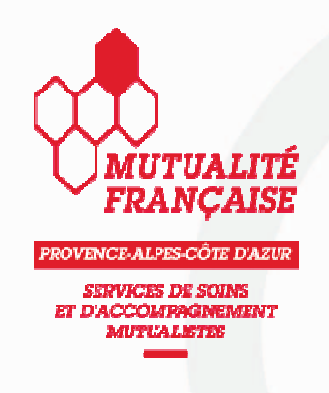

# **MUTUALITE FRANCAISE PROVENCE-ALPES-COTE D'AZUR** SERVICES DE SOINS ET D'ACCOMPAGNEMENT MUTUALISTES

Si l'existence de services mutualistes est constatée déjà sous l'Ancien Régime, dans le département, la trace historique avérée la plus ancienne remonte à 1830, en l'état des recherches.

Sous des appellations différentes, la continuité est établie dans la durée depuis au moins 180 ans dans le département des Alpes-Maritimes.

La structure morale porteuse de cet héritage, Mutualité Française Provence-Alpes-Côte d'Azur, Services de Soins et d'Accompagnement Mutualistes, - dite MFPACA **SSAM!** délivre en PACA des prestations envers 200 000 personnes par an, à travers 44 établissements et services directement gérés par ses soins, auxquels il faut ajouter 5 établissements médico-sociaux co-gérés.

Ce réseau MFPACA SSAM est positionné parallèlement aux autres SSAM mutualistes de la région, directement gérés par des mutuelles. L'ensemble est développé dans un cadre global harmonisé.

L'offre MFPACA SSAM est constituée de réseaux d'optique, d'aides auditives, de Centres/de santé dentaires, d'orthodontie et d'implantologie, de Centres multi accueil/de services d'accompagnement médico-social, de téléassistance, d'EHPAD, d'un centre de rééducation fonctionnelle et de services à la personne. Les services sont ouverts à tous, sans exclusive.

Ce parc des établissements et des services est en expansion constante puisque l'objectif premier n'est pas le développement économique mais l'organisation d'une réponse aux besoins de santé de toute la population. Sur ces fondamentaux, la culture santé publique », prioritaire, est croisée avec la bonne gestion économique. Dans cette logique, la Direction qui a en charge le volet des services médico-sociaux relevant de MFPACA SSAM a été nommée: Santé Solidarités Services.

L'exercice de la pratique non lucrative est inscrit dans le Code de la Mutualité. Engagée depuis 1974 dans la construction d'une offre visant les personnes âgées (PA), Mutualité Française PACA SSAM situe sa participation à l'Institut Claude Pompidou dans la suite logique de compétences mises en œuvre dans le 06 à l'égard des personnes âgées en dépendance, compétences dont l'Institut sera la vitrine la plus emblématique, MFPACA SSAM ayant à gérer, pour sa part, l'EHPAD de l'Institut.

Mutualité Française PACA SSAM emploie 340 salariés spécialisés exclusivement dévoués aux biens et aux services sanitaires, sur 380 collaborateurs, en août 2010. La mutualité se réjouit de participer à ce projet phare dont les répercussions seront nombreuses, notamment à travers la communication des expertises croisées qui vont en découler. Elle y apportera ses savoir-faire et ses savoir-être, pour le mieux être des personnes âgées et de leurs aidants familiers.

Mutualité Française Provence-Alpes-Côte d'Azur Services de Soins et d'Accompagnement Mutualistes- MFPACA SSAM Organisme régi par le Code de la Mutualité - RNM 352 098 131 Siège Administratif : 7 Avenue Gustave V 06000 Nice Tél. : 04 93 82 88 44

Présidence : THIERRY PATTOU - Direction Générale : JOEL DERRIVES

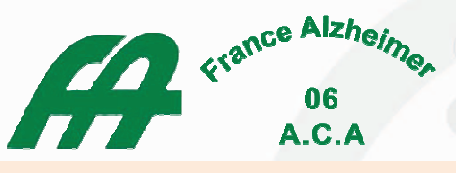

Reconnue d'utilité publique par insertion au J.O. du 14/03/1991

# **Association France Alzheimer 06 - ACA**

L'Association FRANCE ALZHEIMER 06 (F.A. 06) est une association départementale qui a pour missions d'être :

- oll Au service des patients, de leurs familles, de leurs aidants
- o **A disposition** des professionnels de santé, des différents acteurs du champ médico-social et de tout intervenant qui participent à la prise en charge, à l'accompagnement du patient et de ses proches

L'Association FRANCE ALZHEIMER 06 est affiliée à France Alzheimer.

La mission prioritaire est orientée vers les patients et leurs aidants naturels. L'Association propose sur le département des Alpes-Maritimes :

- Permanences téléphoniques du lundi au vendredi de 9H00 à 17H00
- Une assistante sociale et une psycho-gérontologue, salariées de l'association.
- Entretiens au siège de l'Association
- Entretiens lors des permanences tenues hors Nice dans un souci de proximité : Antibes, Breil sur Roya, Cannes, Cagnes/ Mer, Grasse, Menton, St Cézaire, St Laurent du Var, le Tignet.
- Permanences au CHU de Nice Cimiez, en partenariat avec le C.M.R.R.
- Visites à domicile.

#### **Objectifs**

- Permettre à la famille de trouver écoute, informations, conseils pour un confort de vie au quotidien et à long terme,
- Optimiser l'investissement des familles : cela passe par une réflexion, une démarche qui associent patients et proches. Cette fusion existe, elle est souvent remarquable mais il faut éviter le « piège » de l'épuisement des aidants.
- Tisser un relationnel avec le tandem patient -proches qui permette un accompagnement dans le temps et qui soit toujours en adéquation avec les différentes étapes que vont traverser les partenaires
- Aider la famille à accepter des solutions de répit afin qu'elle puisse assurer le challenge qu'elle s'est fixée tout en apportant un plus au patient avec des thérapies non médicamenteuses.

# L'accueil de jour : capacité d'accueil de 19 personnes/ jour

C'est un exemple de répit pour les proches et un lieu de ressources pour le patient. Très innovateur lors de sa réalisation en 1995, il a toute sa légitimité depuis la loi de janvier 2002. Grâce à la signature d'une convention tripartite en février 2004 avec le Conseil Général et la DDASS des ateliers de stimulations cognitives, physiques et intellectuelles par des professionnels ont pu être développés.

L'accueil de jour est un lieu qui permet le maintien, le recouvrement des acquis mais en gardant la notion de plaisir par le participant.

Il est ouvert du lundi au vendredi de 9H00 à 17H00. Des solutions de transport sont possibles.

### Le Centre de Formation

La maladie d'Alzheimer et troubles apparentés demandent à ce que les professionnels comme lettes and all and a formation and lear permette d'adapter leurs compétences, gestes, comportements à la spécificité de la pathologie.

Le Centre de formation qui fonctionne depuis 1998, dispense une formation complète sur 3 jours de théorie et 3 jours de stage, chaque année sous forme de sessions.

L'Association offre également la possibilité de formations « à la carte », intra muros. Elle est un lieu d'information, de conseils et reste vigilante à une écoute personnalisée.

#### Les perspectives de l'Association

- *NID*évelopper les permanences de proximité en partenariat avec les différentes collectivités territoriales ;
- $\bullet$ //Répondre aux besoins, aux attentes des populations et des professionnels du moyen et haut pays;
- $\bullet$  Développer la formation auprès des auxiliaires et aides à domicile;
- Proposer aux familles le contenu d'une formation pour mieux appréhender le quotidien d'une nouvelle façon de vivre.

#### Les moyens économiques de l'Association :

Les adhésions apportent une très faible participation car le nombre de personnes reçues et accompagnées sur le long terme est inversement proportionnel au nombre des adhérents.

France Alzheimer, Union nationale, accorde des subventions sur des missions précises.

Toutes les permanences, visites à domicile et les entretiens sont assurés par des professionnels salariés. Aussi, la pérennité de la mission prioritaire est liée aux subventions accordées par les différentes institutions et surtout aux dons.

> **Association France Alzheimer 06** 5 avenue Béatrix 06100 NICE Tél.: 04.93.52.62.00 Fax: 04.93.52.33.00 alpaca@pacalzheimer.com http://www.pacalzheimer.com Présidente FA 06 : Mme Simone Riff

### Pouvoir Adjudicateur **CENTRE HOSPITALIER UNIVERSITAIRE DE NICE HOPITAL CIMIEZ** 4, avenue de la Reine Victoria – BP 1179 06003 NICE CEDEX 1

# **INSTITUT CLAUDE POMPIDOU**

**CREATION D'UN CENTRE DE SOINS, DE RECHERCHE ET D'ENSEIGNEMENT SUR LE VIEILLISSEMENT INSTITUT ALZHEIMER – SITE FONDATION DABRAY**

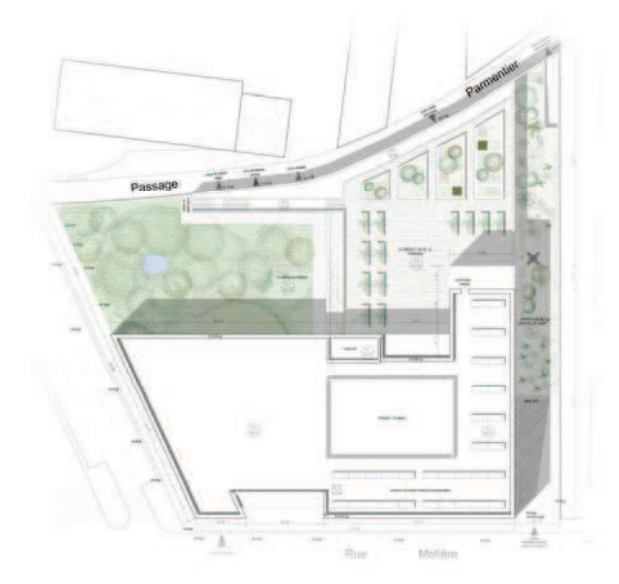

# **NOTE DESCRIPTIVE – PC4. Permis de construire**  Novembre 2009

Architecte Mandataire **ATELIER BARANI**

**Architecte MARC BARANI ARCHITECTES**

BET TCE **COTEBA – AGENCE PROVENCE** 27 Boulevard Joseph Garnier 06000 NICE

68, rue des Archives 75003 PARIS

Parc d'activités Les Milles 85, rue Pierre Duhem 13856 AIX EN PROVENCE Cedex 3

**■ 04 93 51 08 10**  $\Box$  04 93 51 53 11 contact@atelierbarani.com 1 42 46 08 02  $\Box$  01 42 38 92 07 mbarani.arch@orange.fr <sup>2</sup> $\bullet$  04 42 16 24 00 ■ 04 42 16 24 15 Nicolas.DELIGNY@coteba.com

#### **Sommaire**

#### **1 PRESENTATION DE L'ETAT INITIAL DU TERRAIN ET DE CES ABORDS.**

- **2 LA PRESENTATION DU PROJET :** 
	- A) PREAMBULE
	- B) INSERTION URBAINE
	- C) FACADES ET CLOTURES
	- D) STATIONNEMENT
	- E) NOTICE PAYSAGERE

# **1-PRESENTATION DE L'ETAT INITIAL DU TERRAIN :**

La parcelle accueillant le futur institut Claude Pompidou se place dans un quartier urbain à forte densité, au cœur de Nice Nord, et n'offre par définition aucune vue élargie de choix sur le paysage. Cet espace recentré sur lui-même possède quelques tilleuls, un mandarinier et quelques végétaux courants dans les jardins du quartier. Les sujets transplantables (à savoir le mandarinier, les tilleuls, le yucca et l'avocatier selon certaines conditions) sont donc intégrés à la nouvelle composition du jardin que nous nous proposons de mettre en œuvre.

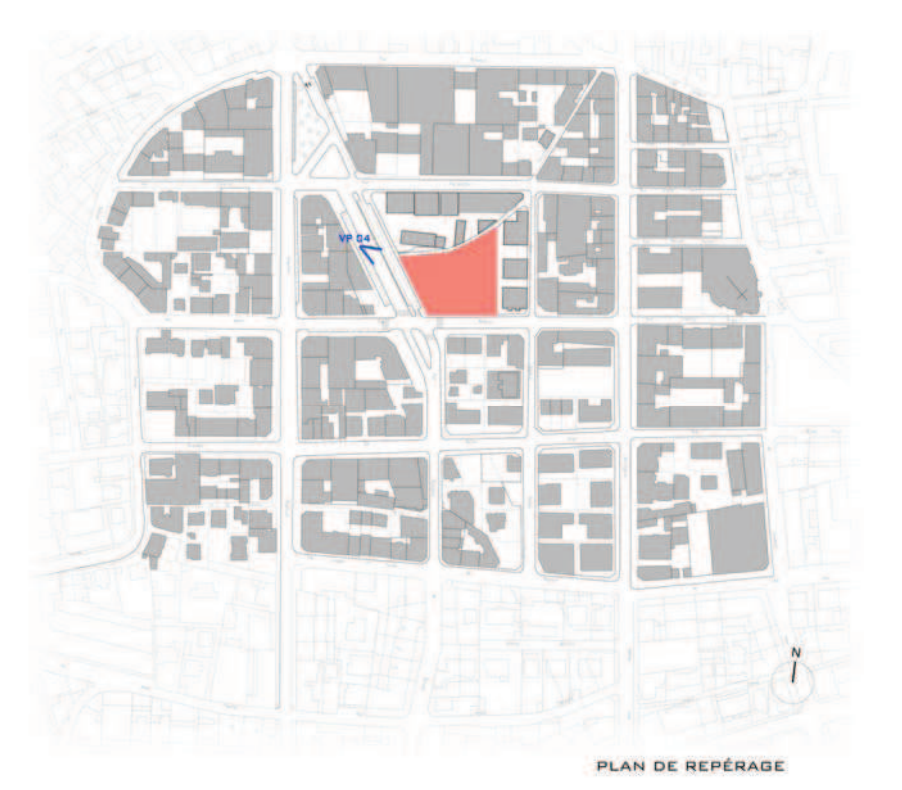

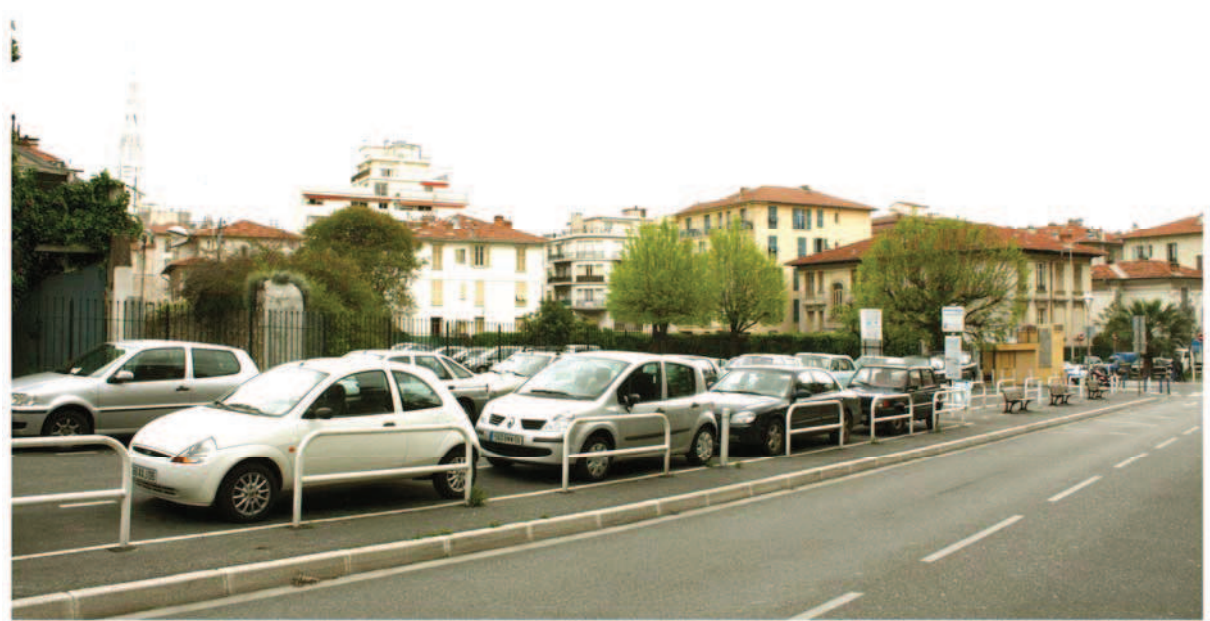

# **2- PRESENTATION DU PROJET:**

#### A) PREAMBULE

#### *Un établissement pilote*

Le projet pour la création d'un centre de soins, de recherches et d'enseignement sur le vieillissement touche aux fondements même de l'architecture.

Les nombreuses recherches, souvent pluridisciplinaires, menées sur le sujet, concluent toutes que l'environnement physique des patients est une aide essentielle dans le traitement de la maladie.

S'il est couramment admis qu'un espace bâti peut avoir une influence positive sur la vie des usagers, cette idée reste la plupart du temps floue. Elle pourra ici être évaluée, mesurée.

Nous avons été particulièrement attentifs au « Manuel de conception architecturale » pour les unités d'accueil Alzheimer de Brigitte Chaline et aux travaux de Victor Regnier qui sont de précieux guides en la matière.

Les principaux objectifs classent ce projet comme un établissement pilote avec une forte composante culturelle, à la fois ouvert sur la ville et protecteur de l'intimité des patients.

#### B) INSERTION URBAINE

#### *Un bâtiment compact, un jardin en profondeur*

Le choix d'un bâtiment compact calé au sud permet de tenir l'alignement de la rue Molière tout en travaillant au nord sur la profondeur de l'îlot. Cette implantation conserve un jardin « traversant » le long de la venelle et inscrit l'opération en continuité avec le rythme des séquences construites et des jardins en lanière du quartier.

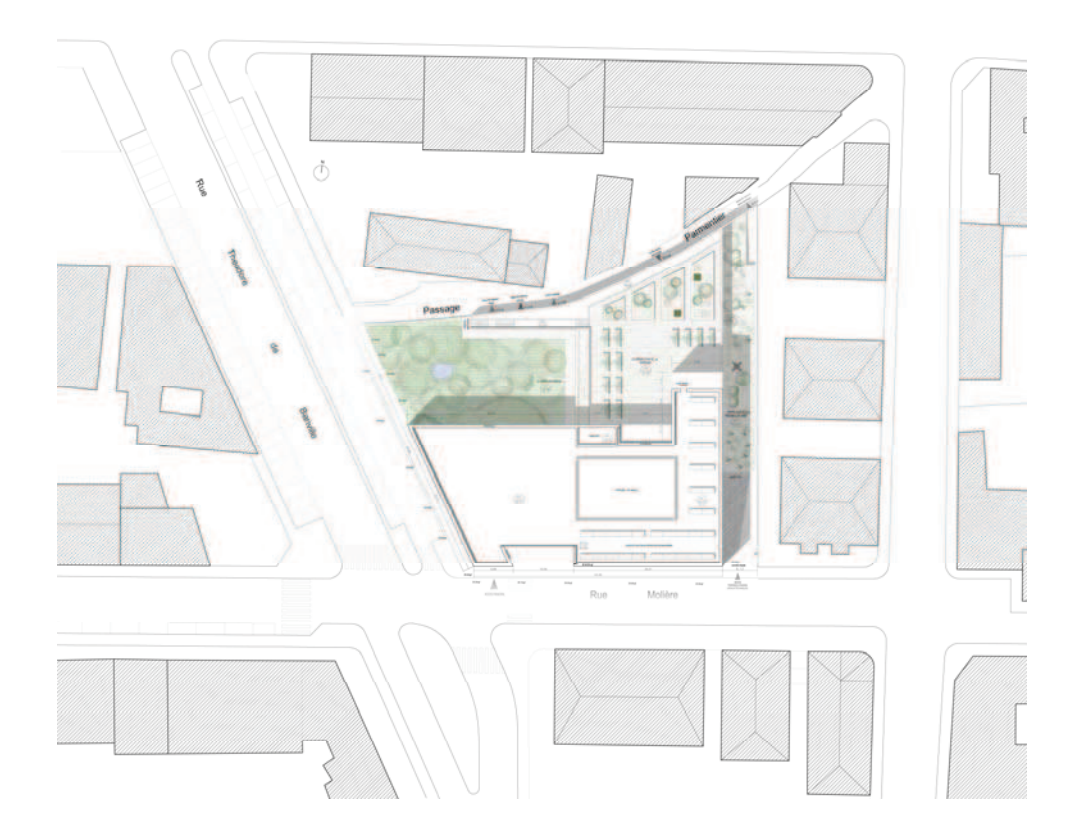

Plan de masse projet

#### *Un signe fort articulé au quartier*

Le site retenu pour l'opération borne l'axe de la rue Théodore de Banville au droit de son inflexion et du croisement avec la rue Molière.

Le bâtiment situé en fond de perspective proposera un signe fort au cœur d'un quartier résidentiel constitué d'édifices d'échelles et de factures hétérogènes.

Le projet réagit à son contexte en trois temps :

- par un volume soulevé qui permet de prolonger visuellement le vide de la rue dans le parvis d'entrée jusqu'au jardin. Il affirme la présence de l'institution tout en signifiant son ouverture sur la ville par un travail sur la perméabilité des espaces.

- par une entité vitrée, une sorte de coupe vive sur tous les niveaux, qui intensifie, par transparence, la présence dans la ville des éléments atypiques du programme (activités culturelles au rez-de-chaussée, espace de recherche au R+1 et espaces de vie dilatés aux étages supérieurs).

- par un troisième corps de bâtiment qui conserve le caractère résidentiel de la rue Molière avec un rez-de-chaussée protégeant plus l'intimité des fonctions qu'il abrite et une façade dont les matériaux et les proportions rappellent celles de ses voisins.

#### *Porosités, fluidités*

Le principe de porosité à l'échelle urbaine se poursuit à l'intérieur du bâtiment.

Il permet d'organiser progressivement le passage de la ville à l'intimité des chambres, de graduer par séquences les espaces depuis l'ouverture sur le quartier des activités culturelles, jusqu'à la confidentialité des consultations et l'intériorité des lieux de vie des résidents.

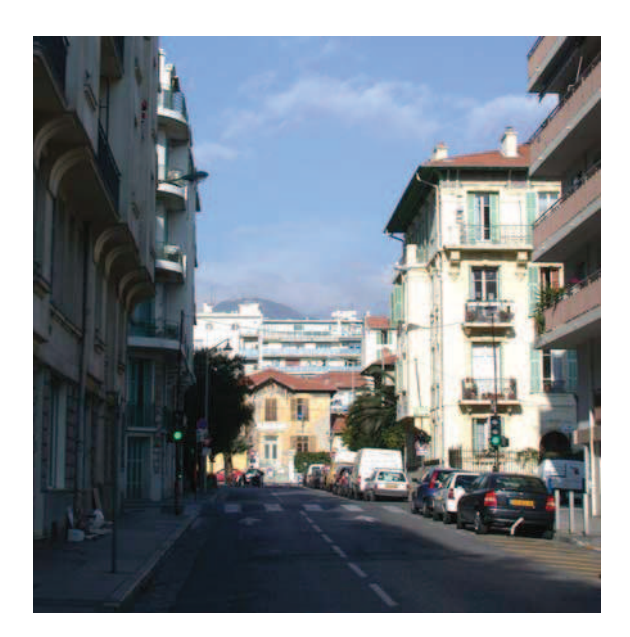

Vue lointaine Existante Avant Permis de démolir Vue Insertion 1 (PC6)

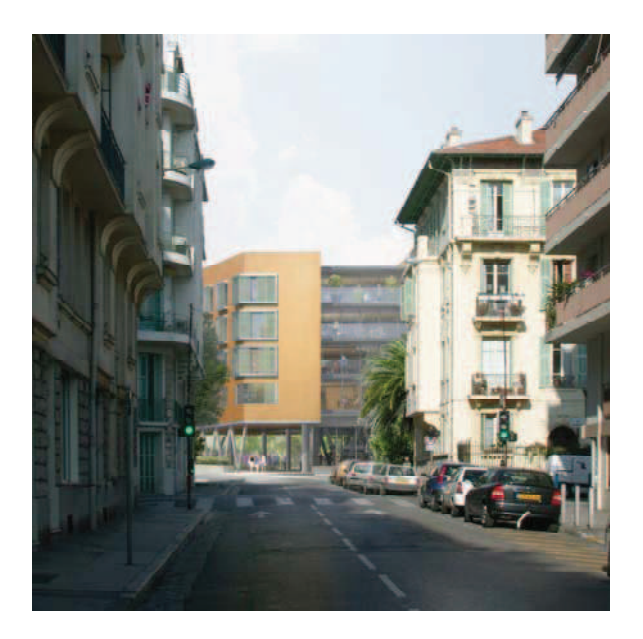

#### *Un instrument de lecture du paysage urbain*

Le bâtiment que nous avons implanté et organisé en portant la plus grande attention au contexte urbain, devient par les parcours et les cadrages de vues qu 'il organise, un véritable instrument de lecture du paysage. Il cherche à amplifier le caractère si particulier du lieu où l'on est à la fois en ville et au contact de la nature.

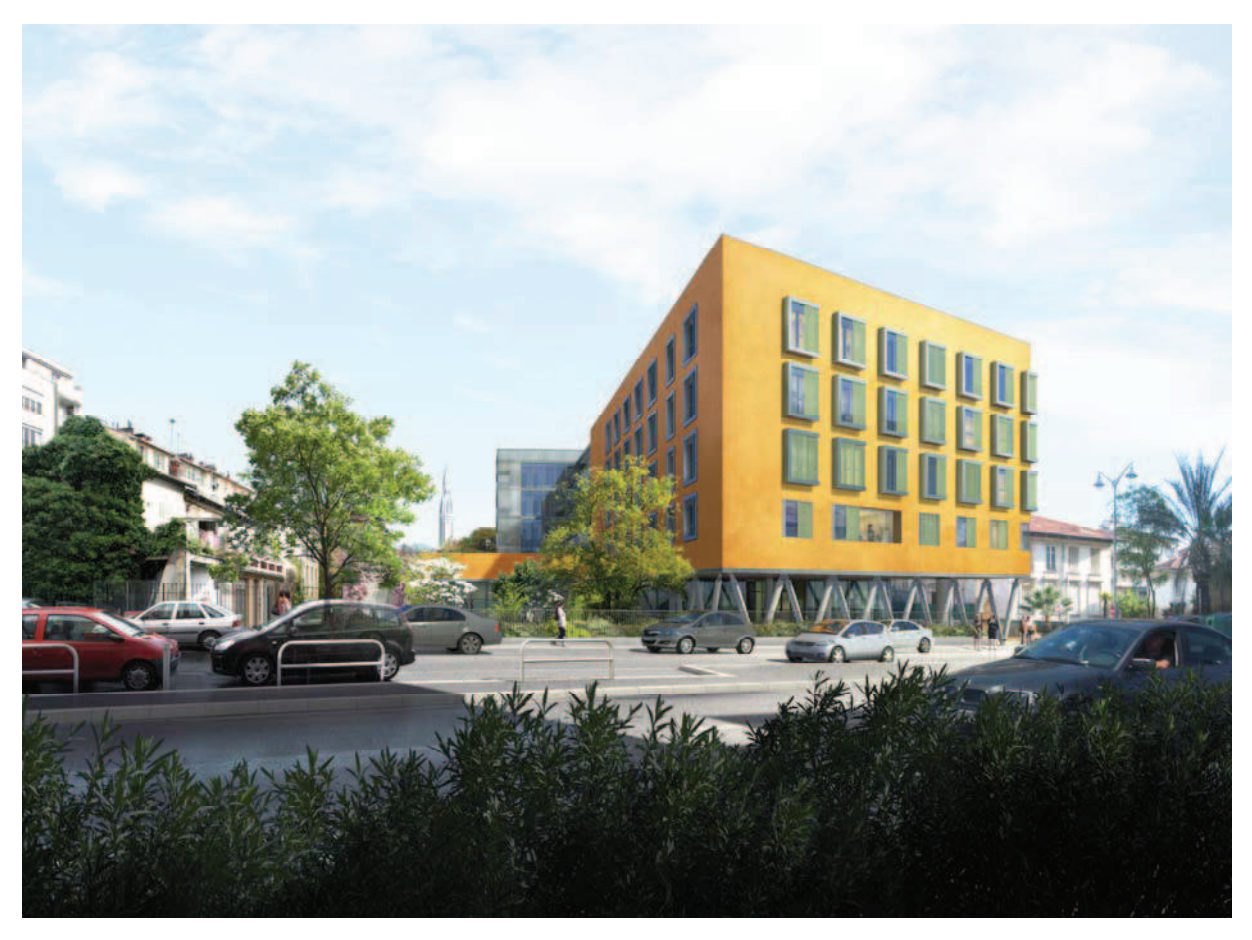

Vue Insertion 2 (PC6)

# C) FACADES ET CLOTURES

#### *Entre modernisme et tradition*

L'aspect général de la construction, et plus particulièrement la détermination de la gamme de couleurs des façades du bâtiment, a été pensée en accord avec le contexte local.

En effet, les majeures parties des façades seront constituées d'une peinture sur enduit à base de lait de chaux, fabrication à l'ancienne double couche croisée de teinte ocre (correspondance teinte VdN / façade traditionnelles n°110).

Les baies ainsi que les oriels des chambres, seront constituées d'un vitrage extra-clair décomposé en deux ouvrants à la française. L'ensemble formé par les menuiseries, habillages et encadrements des fenêtres, ainsi que les équipements type coffres pour store et brises soleil fixes seront en aluminium thermolaqué de teinte gris claire (correspondance teinte VdN / ferronneries n°32).

Les nez de balcons seront recouverts d'un habillage métallique de teinte clair. Les clôtures en limites séparatives seront constituées, selon leurs localisations, de baraudage vertical en acier (correspondance teinte VdN / ferronneries n°34) (voir PC5).

Les clôtures seront réalisées en grillage et maille tendue finition brut de galvanisation ou inox selon les cas. Enfin, les équipements techniques localisés en toiture terrasse seront cachés par des écrans à ventelles d'une hauteur d'environ 3m ce qui permettra d'assurer un effet de masque vis-à-vis des vues plongeantes.

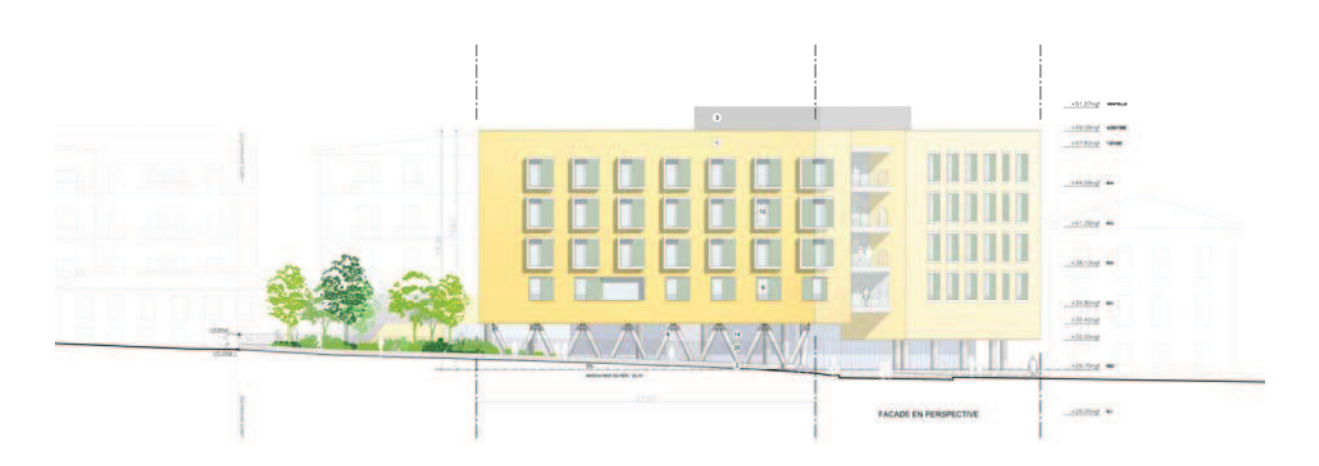

FACADE OUEST

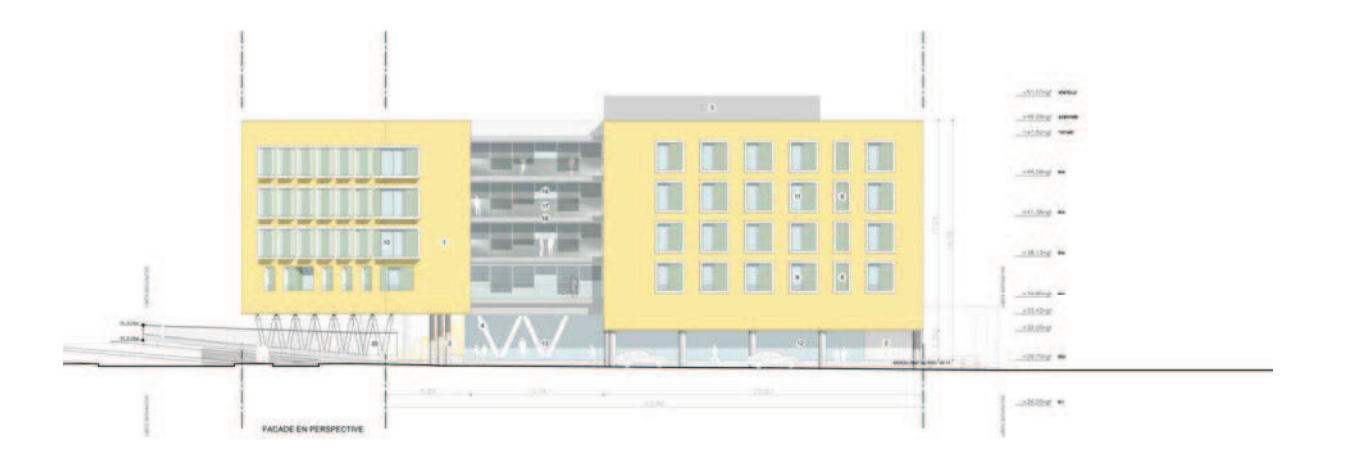

FACADE SUD

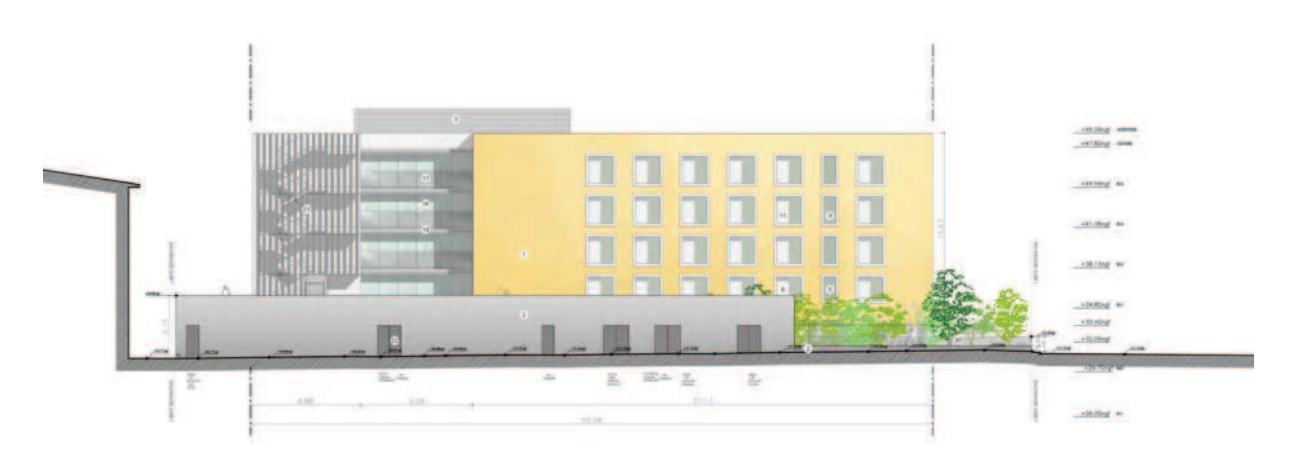

FACADE NORD

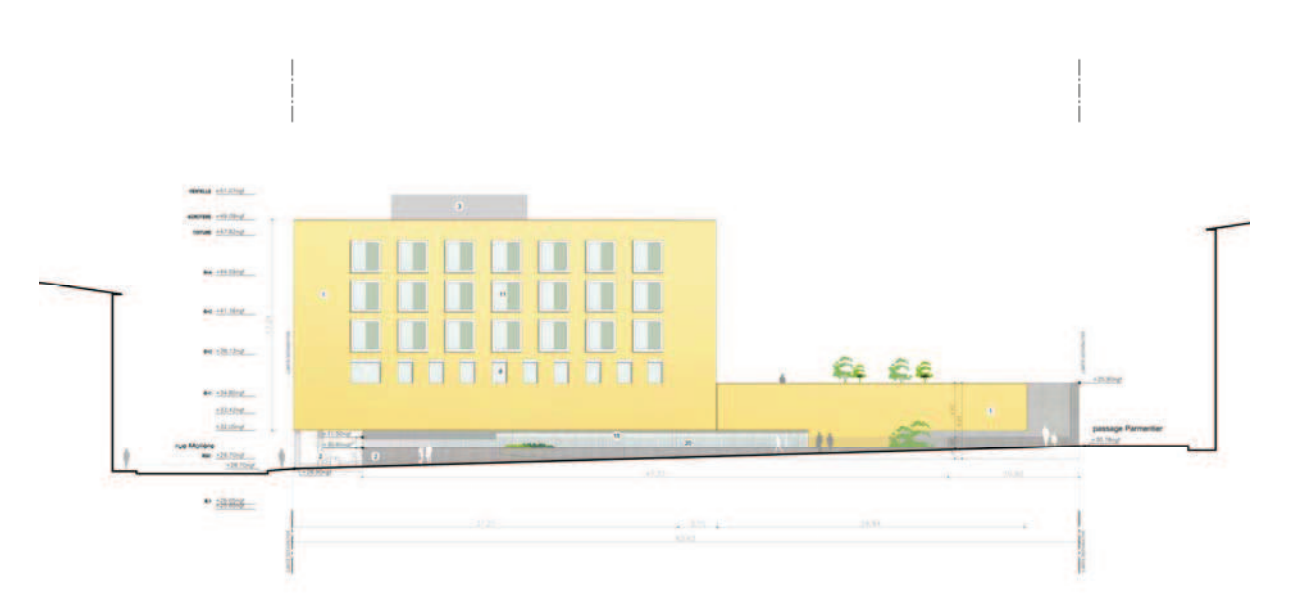

FACADE EST

#### D) STATIONNEMENT

#### *Véhicules légers*

Le projet totalise un nombre d'aires de stationnement pour véhicules léger de 52 places. Elles se décomposent de la façon suivante :

- Une dépose minute au niveau de la rue Molière de quatre (4) places dont une (1) place accessible PMR.
- Un parking d'un niveau en infrastructure accessible par une rampe en contact avec la rue Molière. Ce parking dédié principalement au personnel totalise un nombre d'aires de stationnement de quarante cinq (45) places dont deux (2) places accessibles PMR
- Une zone dite « logistique » permettant les livraisons diverses nécessaires au fonctionnement de l'établissement. Cette zone comprend trois (3) places de stationnement pour véhicule léger. Par ailleurs, la conception de cette zone permet le passage et le stationnement minute des véhicules de livraisons avec comme contrainte une hauteur sous plafond de 3,50 m de passage libre sous tout obstacle.

#### *Véhicules deux roues*

Le bâtiment est aussi équipé de six (6) places dédiées aux véhicules deux roues, situées dans le parking en infrastructure. Ce nombre de place permet de répondre tout à fait aux besoins des personnels travaillant sur le site. En effet, la localisation de l'établissement en centre ville et la proximité immédiates des transports en commun de la ville de Nice (notamment les arrêts - TRAMWAY - ligne 1 / Borriglione et Valrose Université, BUS - ligne 19 et station vélo bleu à proximité) induit qu'un grand nombre d'usagers du bâtiment se déplaceront en transport en commun.

#### E) NOTICE PAYSAGERE

#### **Un jardin dans la ville**

La parcelle accueillant le futur institut Claude Pompidou se place dans un quartier urbain à forte densité, au cœur de Nice Nord, et n'offre par définition aucune vue élargie de choix sur le paysage. Cet espace recentré sur lui-même possède quelques tilleuls, un mandarinier et quelques végétaux courants dans les jardins du quartier. Les sujets transplantables (à savoir le mandarinier, les tilleuls, le yucca et l'avocatier selon certaines conditions) sont donc intégrés à la nouvelle composition du jardin que nous nous proposons de mettre en œuvre.

#### **Des jardins dans un jardin**

Selon les expositions, les usages attendus du jardin (lieu de repos, d'activité, d'accueil) et les perceptions depuis les différentes pièces du centre, le jardin est décomposé en trois lieux recentrés sur eux-mêmes et au caractère végétal marqué et singulier.

#### *1. Le jardin du Parvis*

Ce jardin de 515 m², exposé Nord-Ouest, donne depuis le parvis de l'entrée un espace à la fois dégagé et riche en espèces. Ombragé en été, lumineux en hiver, il offre des floraisons printanières marquées aux tonalités blanches et aux notes parfumées, fruitées, miellées et hespéridées suivies en été, par des parfums aux notes vertes, mentholées, vanillées et enfin en automne par des notes « mousse de chêne » au moment de la chute des feuilles des cerisiers, tilleuls et Magnolias.

Ainsi, on retrouve dans ce jardin, un cerisier, un néflier, un avocatier transplanté, un camphrier, des magnolias, un mandarinier, les tilleuls transplantés et un faux poivrier.

A leur pied, bien adaptés à chaque situation, des arbustes, haies et tapis de fleurs se retrouvent en mélange avec notamment le pittospore, le muguet, le jasmin d'Italie, les pélargonium odorants (menthe, rose), le patchouli, le narcisse, l'herbe à turquoise et le thulbagia.

#### *2. Le jardin clos de l'accueil de Jour*

Ce jardin clos de 208 m² dont 96 m2 de zones plantées, orienté plein sud et protégé des vents, abrite une collection de plantes à parfum aux notes de fleurs blanches, hespéridées et orientales placées dans des jardinières.

On retrouve les yuccas transplantés agrémentés par des orangers amers, des choisyas, des murayas, une collection de jasmins, des iris, des narcisses, des pélargoniums odorants et des tulbaghias.

#### *3. La terrasse thérapeutique et les tables horticoles*

Ce jardin en terrasse de 595 m2 dont 52 m² en jardinières agrémenté d'une pergola et de15 tables horticoles, est un jardin qui sera dédié aux aromatiques et aux notes blanches.

On retrouve dans les jardinières, du jasmin, et sur la pergola de la vigne et de la glycine tandis que les tables horticoles qui seront investies, entretenues et améliorées par les patients, pourront recevoir, plantés par les malades, la plante curry, l'hysope, le romarin, la tagète, les thyms aux différents parfums, la sauge officinale

#### *Quantitatifs*

- 3 arbres morts aux troncs très abîmés sont abattus, un plaqueminier in-transplantable l'est aussi.
- 9 arbres sont transplantés (4 tilleuls, 1 mandarinier, 1 avocatier et 3Yuccas).
- 8 arbres aux essences variées sont plantés en pleine terre (Eryobotrya japonica, Cinnamomum camphora, Prunus avium, Magnolia soulangiana et grandiflora, Schinus molle, citrus aurantium).
- 674 m<sup>2</sup> de jardins plantés sont constitués.

# LE JARDIN DU PARVIS : 599 m<sup>2</sup>

Liste des végétaux plantés :

Arbres:

- Tilia cordata (transplanté) : 4 u
- Citrus reculata (transplanté) : 1 u
- Persea americana (transplanté) : 1 u
- 
- Eriobotrya japonica : 1 u<br>- Eriobotrya japonica : 1 u<br>- Cinnamomum camphora : 1 u
- Prunus avium : 1 u
- Schinus molle : 1 u
- Magnolia soulengiana "alba" : 1 u
- Magnolia grandiflora : 1 u

Arbustes et vivaces :

- Ophiopogon japonica
- Convallaria majalis
- Narcissus tazetta
- Tulbaghia violacea "alba"<br>- Pelargonium tomentosum
- 
- Plectranthus grallatus
- Pittosporum tobira
- Trachelospermum jasminoides

Grimpantes:

- Beaumontia grandiflora
- Pandorea jasminoides "alba"
- Pandorea pandorana

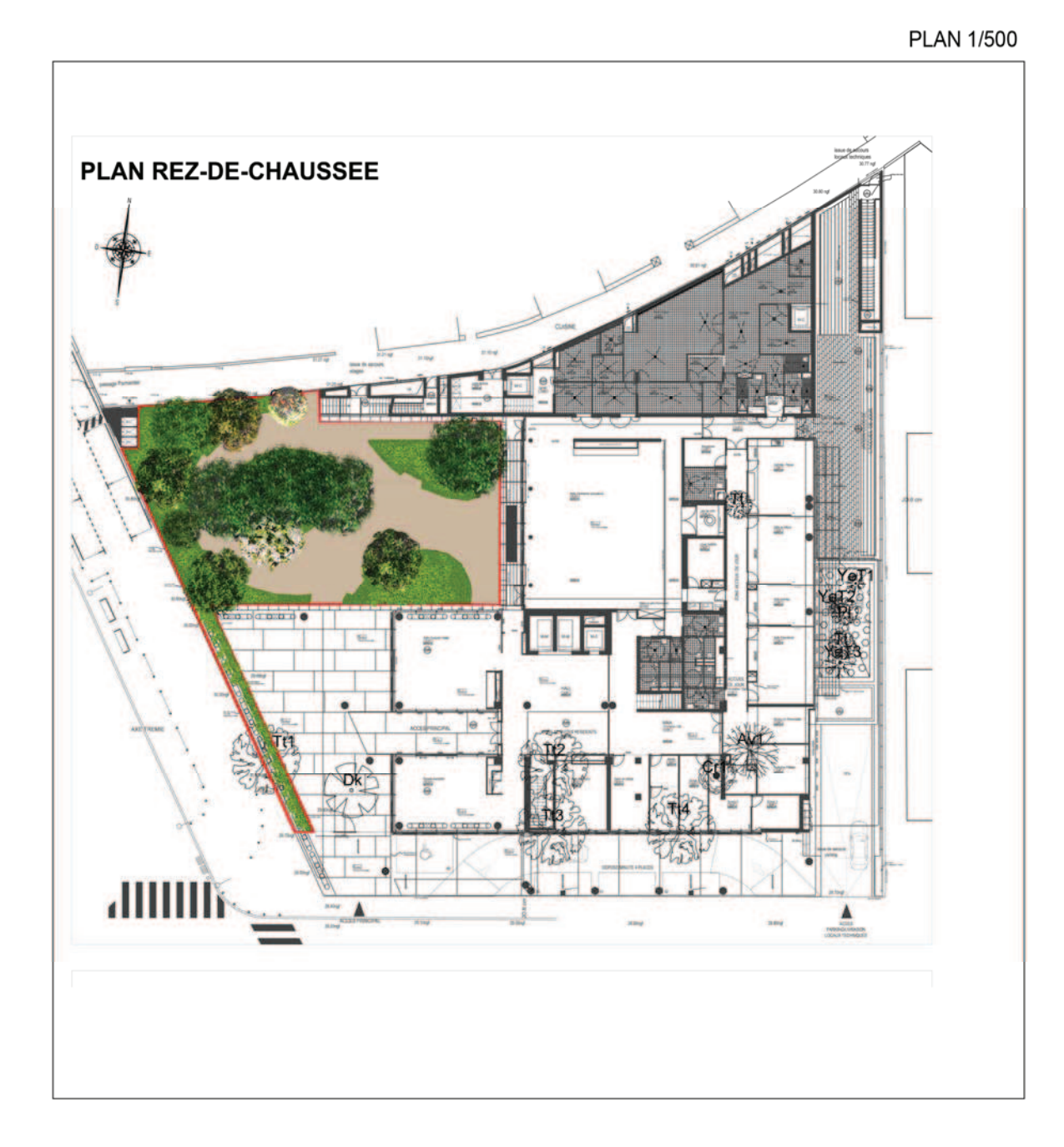

# **LE JARDIN DU PARVIS**

Palette végétale

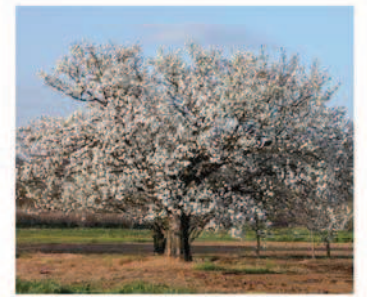

Prunus avium (note fruitée)

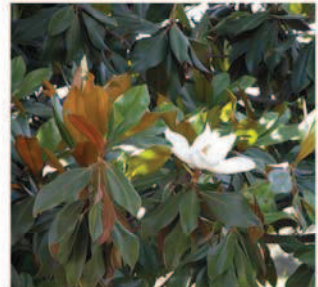

Magnolia grandiflora (note fleurs blanches)

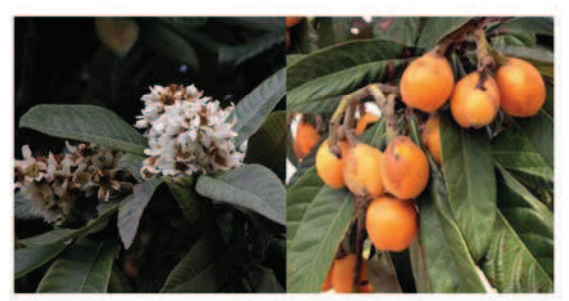

Eryobotrya japonica (note fruitée)

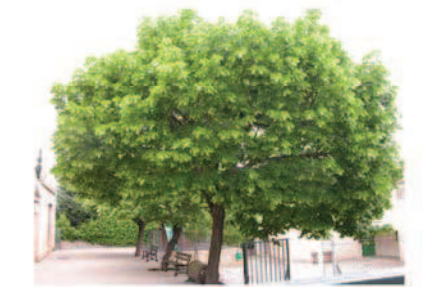

Tilia cordata (note chyprée)

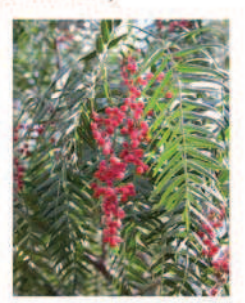

Schinus molle (note épicée)

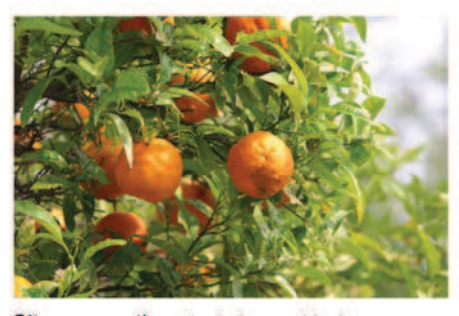

Citrus aurantium (note hesperides)

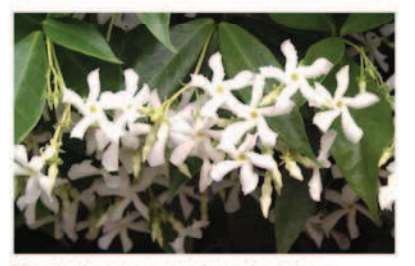

Trachelospermum jasminoïdes (note fleurs blanches)

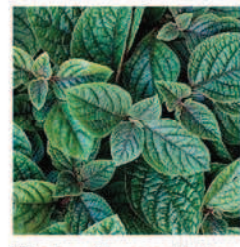

**Plectranthus grallatus** 

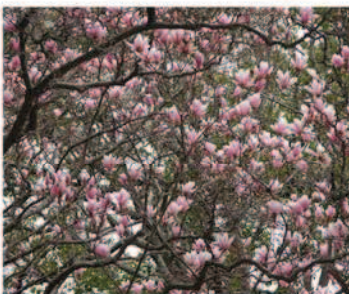

Magnolia soulengiana (note fleurs blanches)

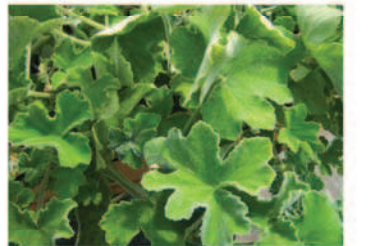

Pelargonium tomentosum (note mentholée)

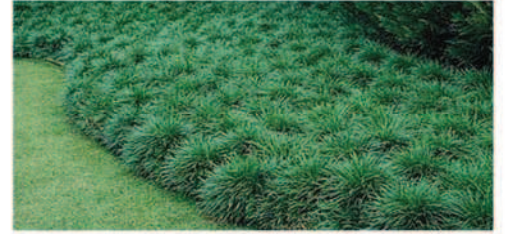

Ophiopogon tenuifolia

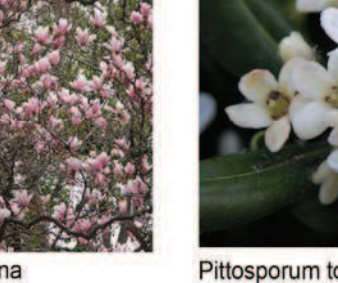

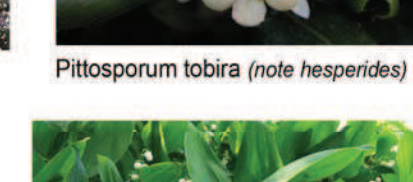

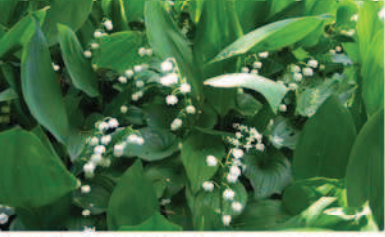

Convallaria majalis (note fleurs blanches)

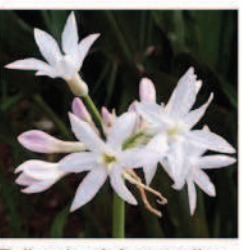

Tulbagia violacea alba

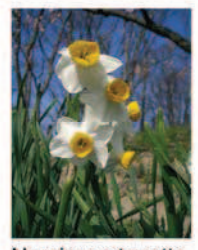

Narcissus tazetta (note fleurs blanches)

# LE JARDIN CLOS DE L'ACCUEIL DE JOUR

#### Liste des végétaux plantés :

Yucca elephantipes (transplanté) : 3 u

Arbres: - Citrus aurantium : 2 u

### Arbustes et vivaces :

- Jasminum grandiflorum
- Jasminum sambac
- Jasminum polyanthum
- Muraya paniculata<br>- Muraya paniculata<br>- Choyzia "Atzec pearl"
- 
- Narcissus tazetta
- Pelargonium graveolens
- Pelargonium quercifolius
- -Tulbaguia violacea alba
- Iris pallida
- Zoyzia tenuifolia

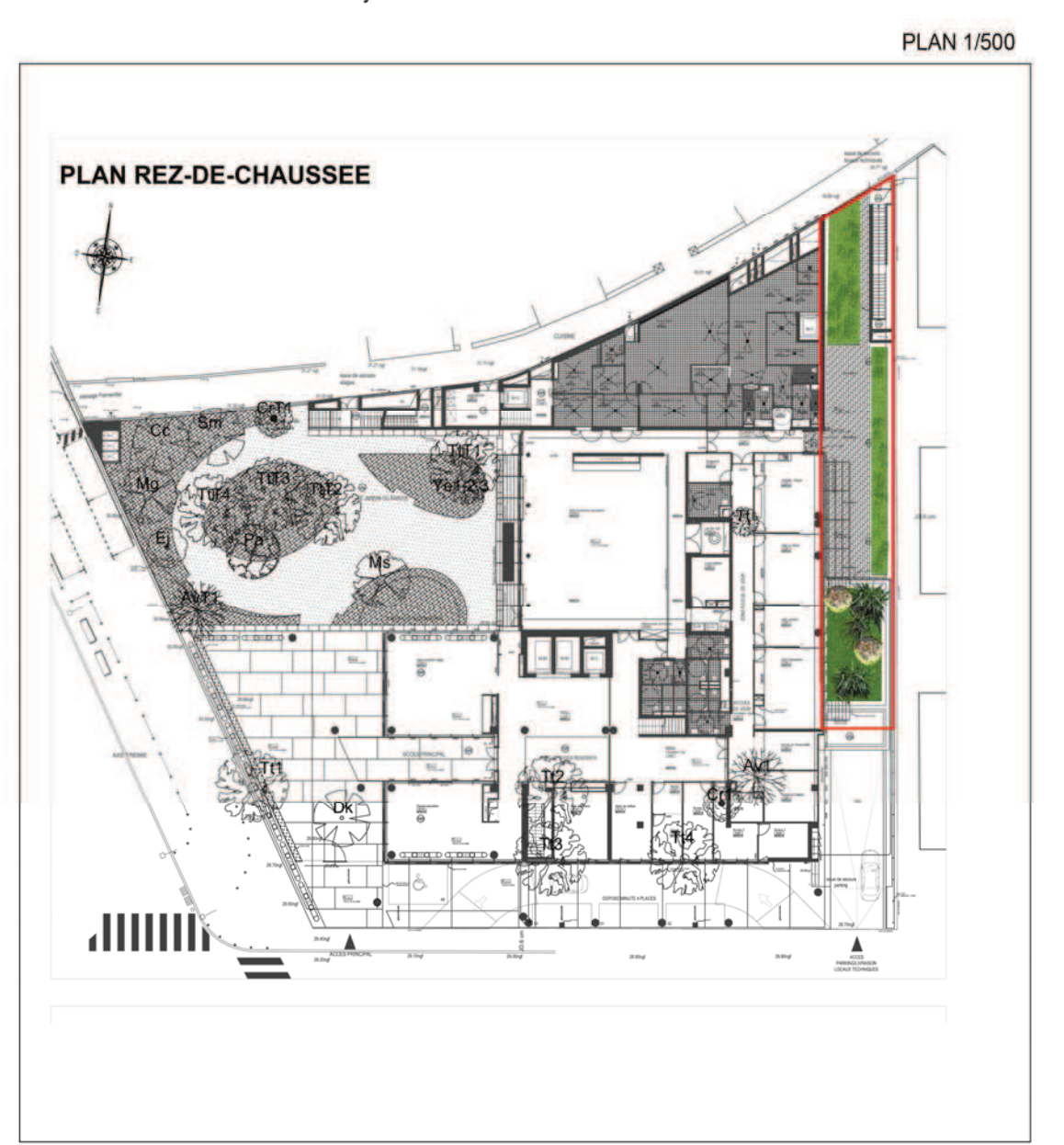

# LE JARDIN CLOS DE L'ACCUEIL DE JOUR

#### Palette végétale

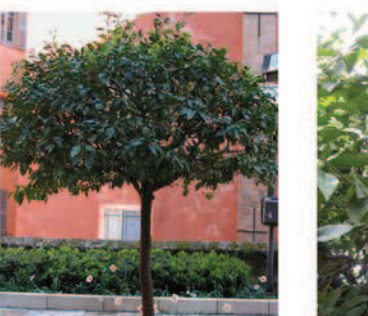

Citrus aurantium (note hesperides)

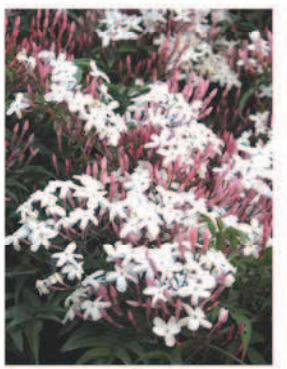

Jasminum polyanthum

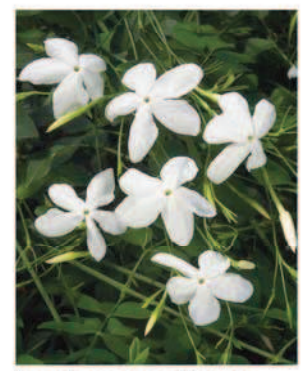

Jasminum grandiflorum

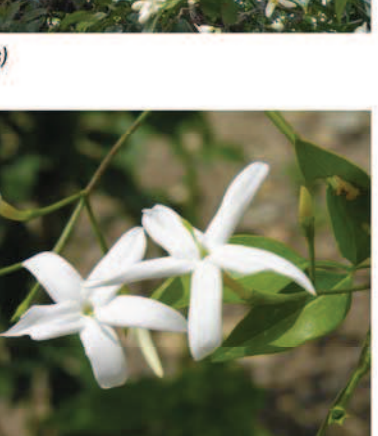

Jasminum officinale (note fleur blanche)

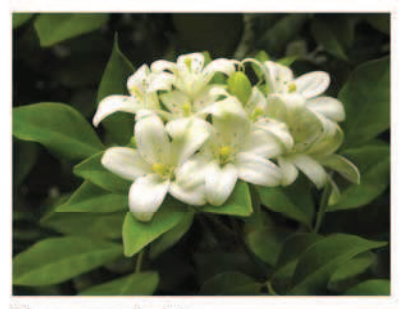

Muraya paniculata

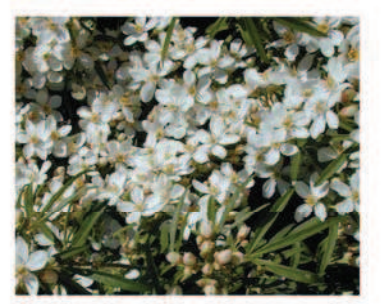

Choizia 'Atzec Pearl'

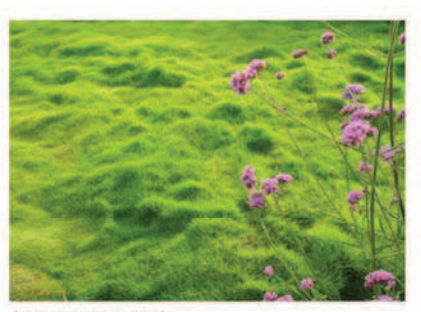

Zoyzia tenuifolia

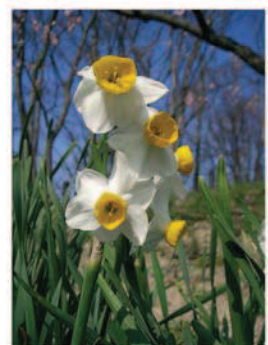

Narcissus tazetta (note fleurs blanches)

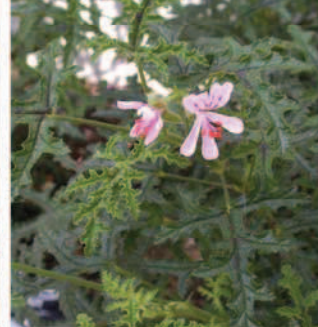

Pelargonium quercifolia

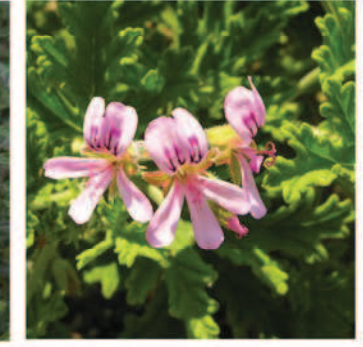

Pelargonium graveolens<br>(note florale)

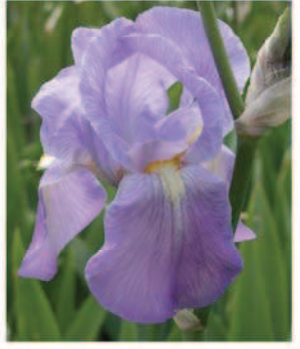

Iris palida (note florale)

# LA TERRASSE THERAPEUTIQUE ET LES TABLES HORTICOLES

#### Liste des végétaux plantés :

- Plantes grimpantes :<br>- Jasminum polyanthum
- Jasminum grandiflorum
- Vitis vinifera "Isabelle" ou "Framboise"
- Wisteria floribunda "alba"

Plantes aromatiques proposées pour la mise en place par les malades dans les tablars:

- Helichrysum italicum
- Rosmarinus officinalis
- Tagetes lemonii
- Thymus vulgaris
- Foeniculum vulgare
- Cymbopogon citratus
- Hissopus officinalis - Origanum vulgare<br>- Thymus citriodorus
- 
- Salvia offinalis
- Ocimum basilicu
- Artemisia absinthus

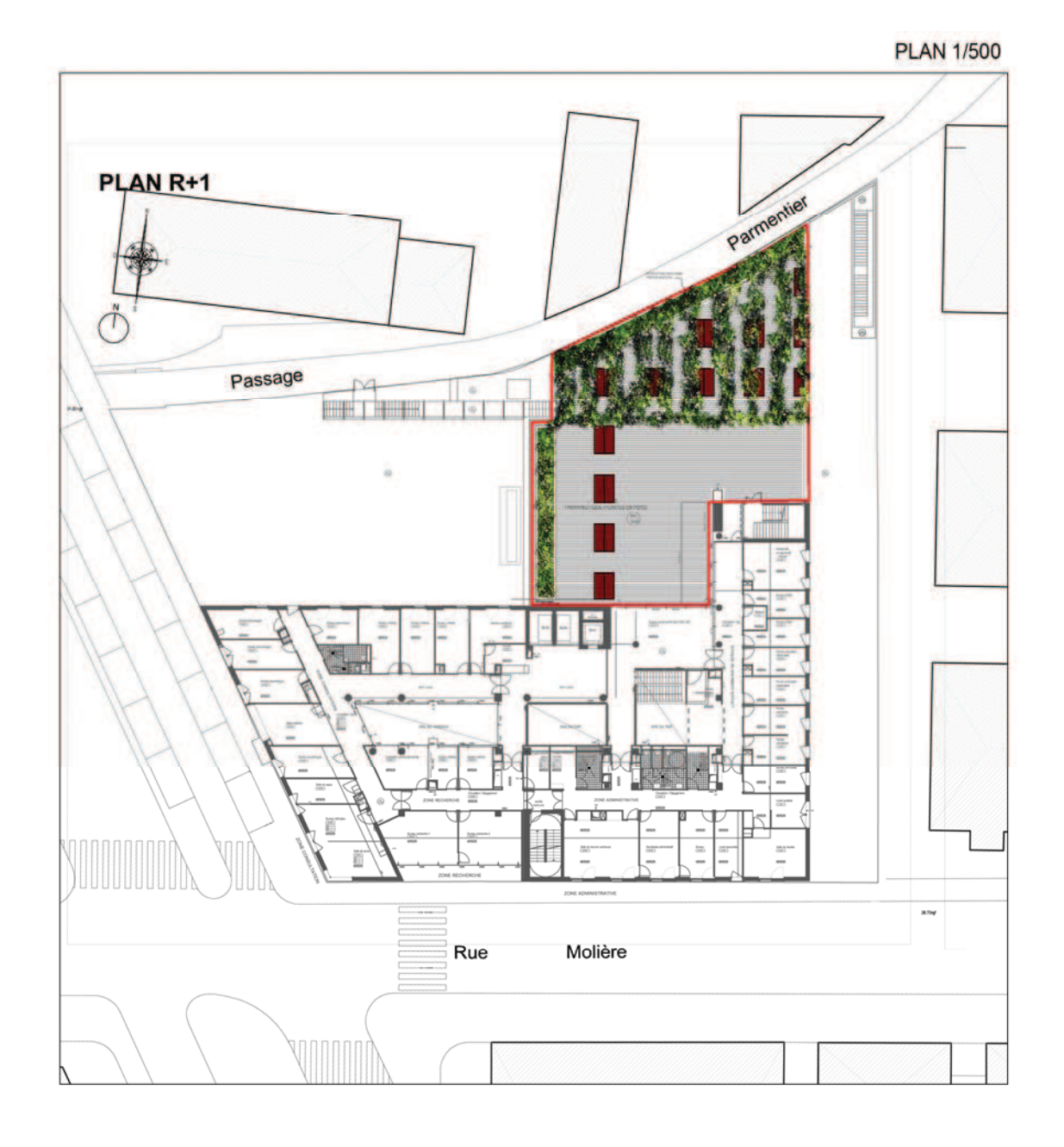

Dossier Permis de Construire

# LA TERRASSE THERAPEUTIQUE ET LES TABLES HORTICOLES

#### Palette végétale

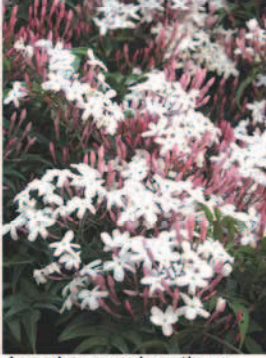

Jasminum polyanthum

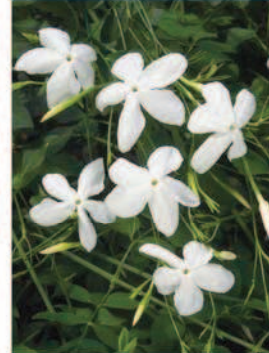

Jasminum grandiflorum

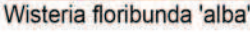

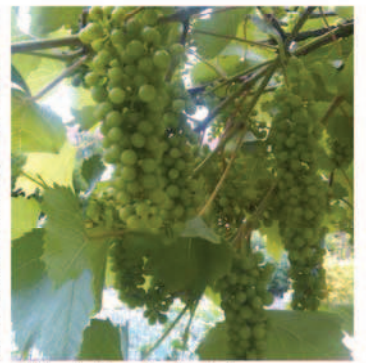

Vitis vinifera 'Isabelle'

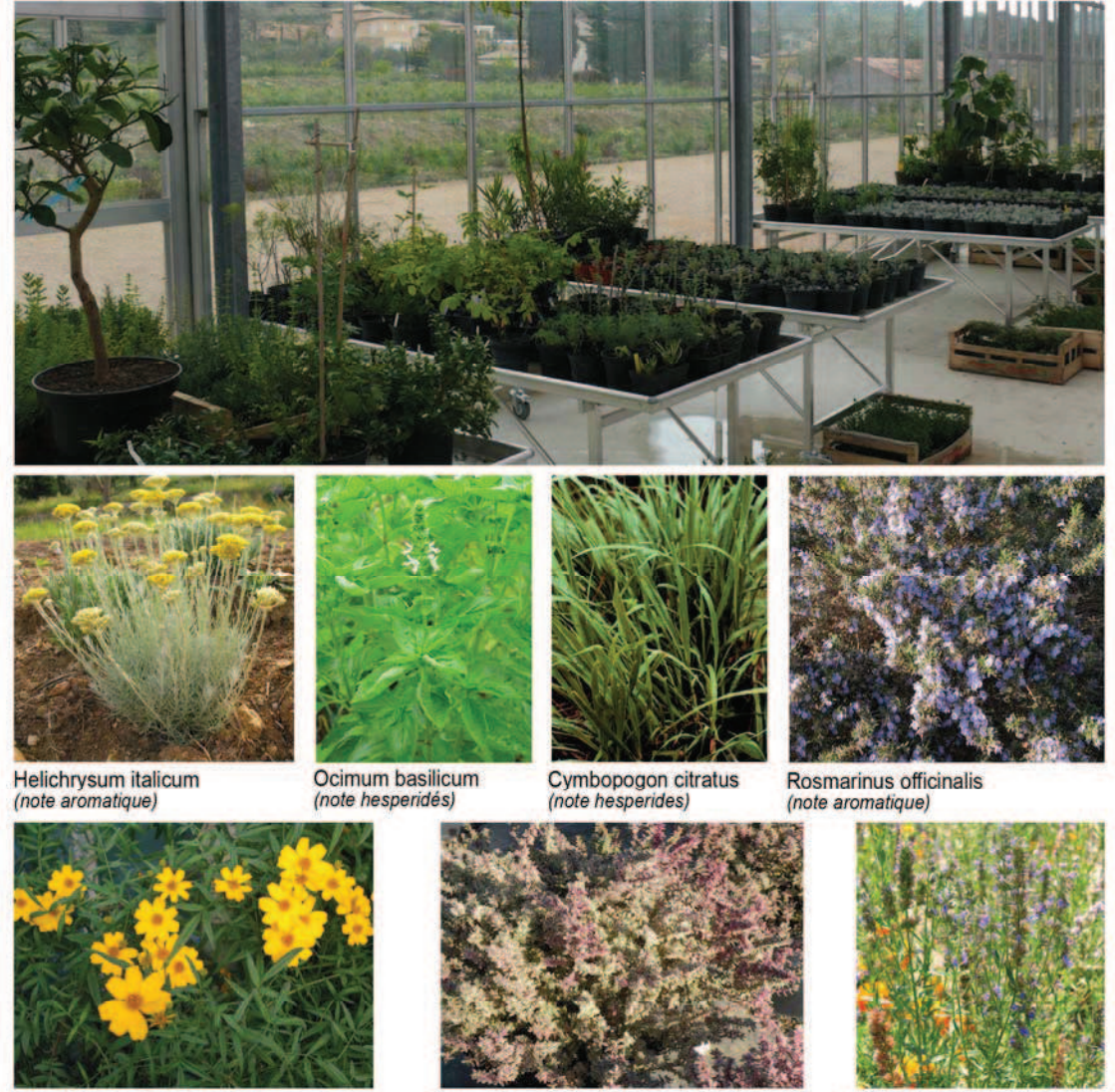

Tagetes lemonii (note fruitée)

Thymus vulgaris (note hespérides)

Hissopus officinalis (note anisée)